BLADE PROBLEM SOLVING

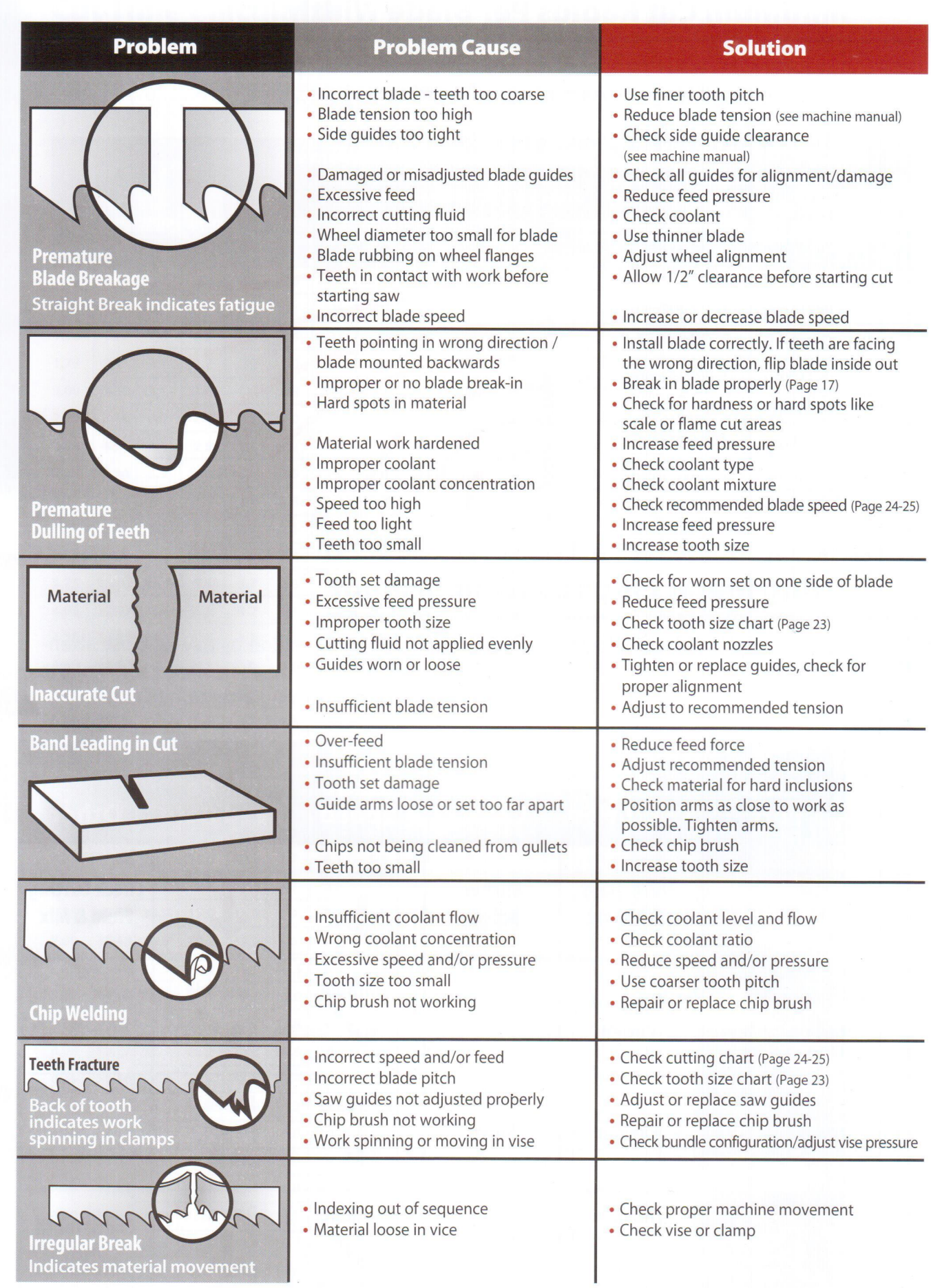

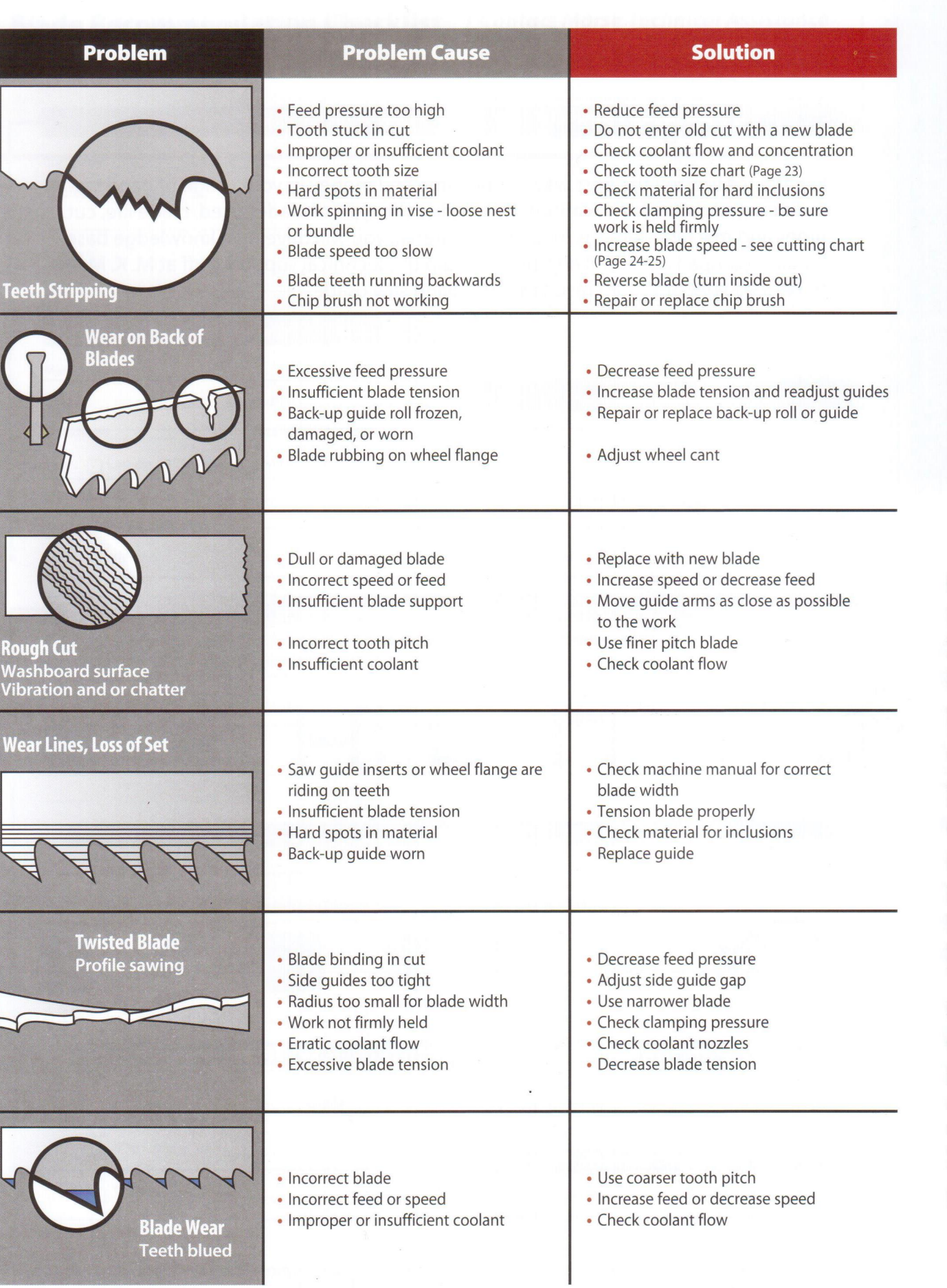

TECH INFORMATION

BLADE PROBLEM SOLVING